<span id="page-0-2"></span>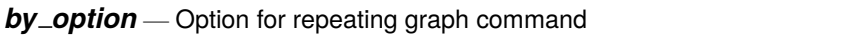

[Description](#page-0-0) [Quick start](#page-0-1) [Syntax](#page-1-0) [Option](#page-1-1) [byopts](#page-1-2) **[Remarks and examples](#page-4-0)** [References](#page-12-0) [Also see](#page-12-1)

## <span id="page-0-0"></span>**Description**

Option by() repeats the graph command for each value of *[varlist](https://www.stata.com/manuals/u11.pdf#u11.4varnameandvarlists)* and arrays the resulting individual graphs into one graph. *varlist* may be a numeric or a string variable.

# <span id="page-0-1"></span>**Quick start**

Create graphs for each level of catvar, and place them into an overall graph *graph*\_*command* ..., ... by(catvar) Array the individual graphs in a single column in the overall graph *graph*\_*command* ..., ... by(catvar, cols(1)) Array individual graphs in 2 rows in the overall graph *graph*\_*command* ..., ... by(catvar, rows(2)) Add the title "My Title" to the overall graph *graph*\_*command* ..., ... by(catvar, title("My Title")) Add the caption "My caption" to the overall graph *graph*\_*command* ..., ... by(catvar, caption("My caption")) Increase the size of all text and markers by 30% *graph*\_*command* ..., ... by(catvar, iscale(\*1.3)) Put each  $y$  axis on its own scale (if that is not the default) *graph*\_*command* ..., ... by(catvar, yrescale)

## <span id="page-1-0"></span>**Syntax**

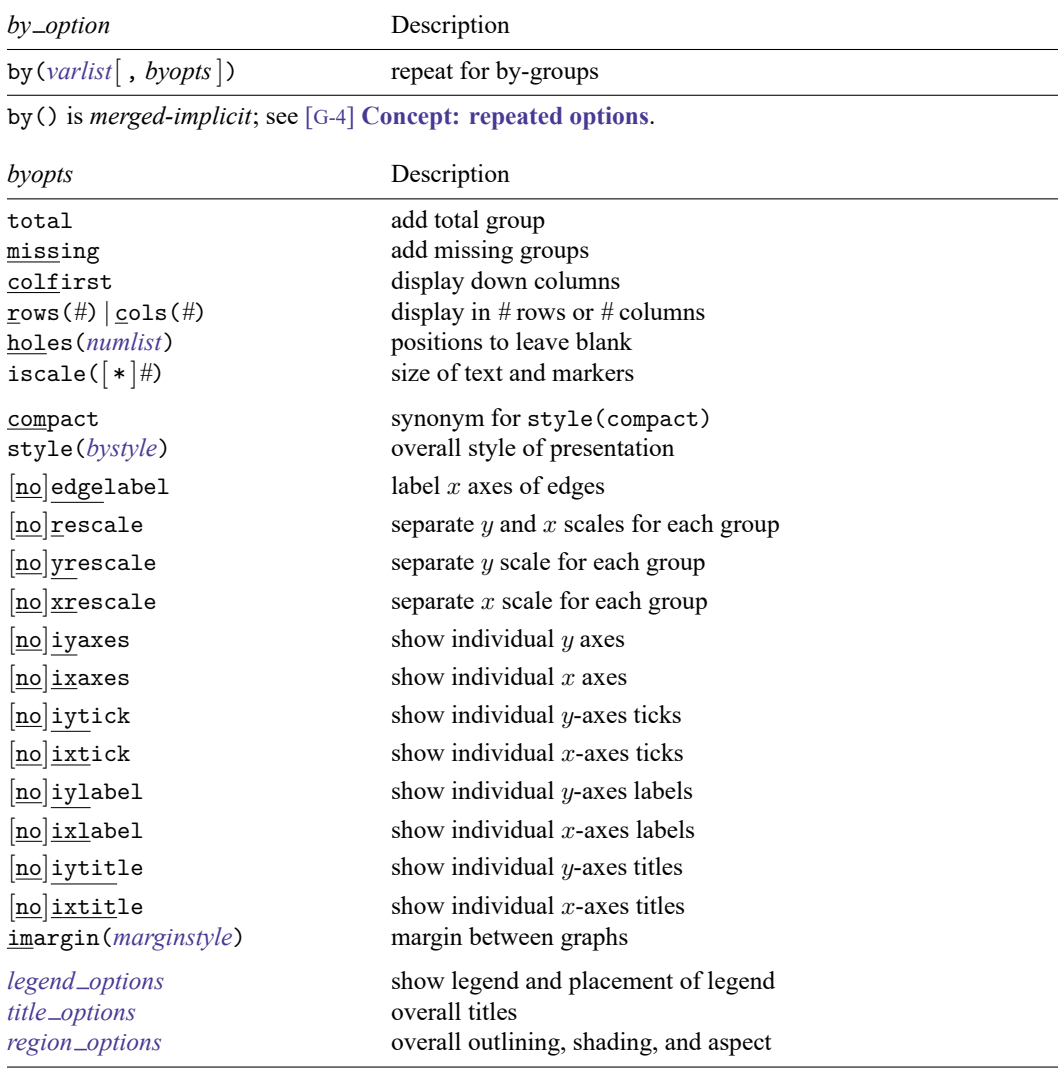

The *title options* and *region options* on the command on which by() is appended will become the titles and regions for the individual by-groups.

# <span id="page-1-1"></span>**Option**

by(*[varlist](https://www.stata.com/manuals/u11.pdf#u11.4varnameandvarlists)*[ , *byopts*]) specifies that the graph command be repeated for each unique set of values of *varlist* and that the resulting individual graphs be arrayed into one graph.

## <span id="page-1-2"></span>**byopts**

total specifies that, in addition to the graphs for each by-group, a graph be added for all by-groups combined.

missing specifies that, in addition to the graphs for each by-group, graphs be added for missing values of *[varlist](https://www.stata.com/manuals/u11.pdf#u11.4varnameandvarlists)*. Missing is defined as ., .a, . . . , .z for numeric variables and "" for string variables.

colfirst specifies that the individual graphs be arrayed down the columns rather than across the rows. That is, if there were four groups, the graphs would be displayed

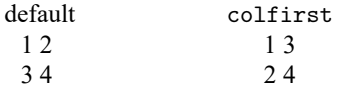

rows(*#*) and cols(*#*) are alternatives. They specify that the resulting graphs be arrayed as *#* rows and however many columns are necessary, or as *#* columns and however many rows are necessary. The default is

 $cols(c), c =$ ceil(sqrt(*G*))

where  $G$  is the total number of graphs to be presented and ceil() is the function that rounds nonintegers up to the next integer. For instance, if four graphs are to be displayed, the result will be presented in a 2  $\times$  2 array. If five graphs are to be displayed, the result will be presented as a 2  $\times$  3 array because  $ceil(sqrt(5)) == 3.$ 

cols(*#*) may be specified as larger or smaller than *c*; *r* will be the number of rows implied by *c*. Similarly, rows(*#*) may be specified as larger or smaller than *r*.

holes(*[numlist](https://www.stata.com/manuals/u11.pdf#u11.1.8numlist)*) specifies which positions in the array are to be left unfilled. Consider drawing a graph with three groups and assume that the three graphs are being displayed in a  $2 \times 2$  array. By default, the first group will appear in the graph at  $(1,1)$ , the second in the graph at  $(1,2)$ , and the third in the graph at (2,1). Nothing will be displayed in the (2,2) position.

Specifying holes  $(3)$  would cause position  $(2,1)$  to be left blank, so the third group would appear in  $(2,2)$ .

The numbers that you specify in holes() correspond to the position number,

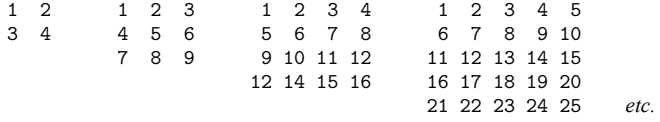

The above is the numbering when colfirst is not specified. If colfirst is specified, the positions are transposed:

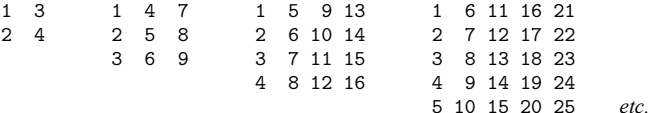

iscale(*#*) and iscale(\**#*) specify a size adjustment (multiplier) to be used to scale the text and markers.

By default, iscale() gets smaller and smaller the larger is  $G$ , the number of by-groups and hence the number of graphs presented. The default is parameterized as a multiplier  $f(G)$ — $0 < f(G)$ 1,  $f'(G) < 0$ —that is used to multiply msize(),  $\{y | x\}$  label(, labsize()), and the like. The size of everything except the overall titles, subtitles, captions, and notes is affected by iscale().

If you specify is cale  $(\#)$ , the number you specify is substituted for  $f(G)$ , iscale (1) means text and markers should appear at the same size as they would were each graph drawn separately. iscale(.5) displays text and markers at half that size. We recommend you specify a number between 0 and 1, but you are free to specify numbers larger than 1.

If you specify is cale  $(*\#)$ , the number you specify is multiplied by  $f(G)$  and that product is used to scale text and markers.  $iscale(*1)$  is the default.  $iscale(*1.2)$  means text and markers should appear 20% larger than graph, by() would usually choose.  $iscale(*.8)$  would make them 20% smaller.

- compact is a synonym for style(compact). It makes no difference which you type. See the description of the style() option below, and see [By-styles](https://www.stata.com/manuals/g-3by_option.pdf#g-3by_optionRemarksandexamplesBy-styles) under Remarks and examples.
- style(*bystyle*) specifies the overall look of the by-graphs. The style determines whether individual graphs have their own axes and labels or if instead the axes and labels are shared across graphs arrayed in the same row or in the same column, how close the graphs are to be placed to each other, etc. The other options documented below will allow you to change the way the results are displayed, but the *bystyle* specifies the starting point.

You need not specify style() just because there is something you want to change. You specify style() when another style exists that is exactly what you desire or when another style would allow you to specify fewer changes to obtain what you want.

See [G-4] *[bystyle](https://www.stata.com/manuals/g-4bystyle.pdf#g-4bystyle)* for a list of by-style choices. The *byopts* listed below modify the by-style:

- edgelabel and noedgelabel specify whether the last graphs of a column that do not appear in the last row are to have their x axes labeled. See [Labeling](https://www.stata.com/manuals/g-3by_option.pdf#g-3by_optionRemarksandexamplesLabelingtheedges) the edges under Remarks and examples below.
- rescale, yrescale, and xrescale (and norescale, noyrescale, and noxrescale) specify that the scales of each graph be allowed to differ (or forced to be the same). Whether *X* or no*X* is the default is determined by style().

Usually, no*X* is the default and rescale, yrescale, and xrescale are the options. By default, all the graphs will share the same scaling for their axes. Specifying yrescale will allow the  $y$  scales to differ across the graphs, specifying xrescale will allow the  $x$  scales to differ, and specifying rescale is equivalent to specifying yrescale and xrescale.

- iyaxes and ixaxes (and noiyaxes and noixaxes) specify whether the  $y$  axes and  $x$  axes are to be displayed with each graph. The default with most styles and schemes is to place  $y$  axes on the leftmost graph of each row and to place x axes on the bottommost graph of each column. The  $y$  and x axes include the default ticks and labels but exclude the axes titles.
- iytick and ixtick (and noiytick and noixtick) are seldom specified. If you specified iyaxis and then wanted to suppress the ticks, you could also specify noiytick. In the rare event where specifying iyaxis did not result in the ticks being displayed (because of how the style or scheme works), specifying iytick would cause the ticks to be displayed.
- iylabel and ixlabel (and noiylabel and noixlabel) are seldom specified. If you specified iyaxis and then wanted to suppress the axes labels, you could also specify noiylabel. In the rare event where specifying iyaxis did not result in the labels being displayed (because of how the style or scheme works), specifying iylabel would cause the labels to be displayed.

iytitle and ixtitle (and noiytitle and noixtitle) are seldom specified. If you specified iyaxis and then wanted to add the  $y$ -axes titles (which would make the graph appear busy), you could also specify iytitle. In the rare event where specifying iyaxis resulted in the titles being displayed (because of how the style or scheme works), specifying noiytitle would suppress displaying the title.

imargin(*marginstyle*) specifies the margins between the individual graphs.

*legend options* used within by() sets whether the legend is drawn and the legend's placement; see [Use](https://www.stata.com/manuals/g-3by_option.pdf#g-3by_optionRemarksandexamplesUseoflegendswithby()) of [legends](https://www.stata.com/manuals/g-3by_option.pdf#g-3by_optionRemarksandexamplesUseoflegendswithby()) with by( ) below. The legend() option is normally *merged-implicit*, but when used inside by(), it is *unique*; see [G-4] **[Concept: repeated options](https://www.stata.com/manuals/g-4conceptrepeatedoptions.pdf#g-4Conceptrepeatedoptions)**

## <span id="page-4-0"></span>**Remarks and examples**

Remarks are presented under the following headings:

[Typical](#page-4-1) use [Placement](#page-6-0) of graphs [Treatment](#page-7-0) of titles by( ) uses [subtitle\(](https://www.stata.com/manuals/g-3by_option.pdf#g-3by_optionRemarksandexamplesby()usessubtitle()withgraph) ) with graph [Placement](https://www.stata.com/manuals/g-3by_option.pdf#g-3by_optionRemarksandexamplesPlacementofthesubtitle()) of the subtitle() by( ) uses the [overall](https://www.stata.com/manuals/g-3by_option.pdf#g-3by_optionRemarksandexamplesby()usestheoverallnote()) note( ) Use of [legends](https://www.stata.com/manuals/g-3by_option.pdf#g-3by_optionRemarksandexamplesUseoflegendswithby()) with by( ) [By-styles](#page-9-0) [Labeling](#page-10-0) the edges [Specifying](#page-11-0) separate scales for the separate plots **[History](#page-12-2)** 

#### <span id="page-4-1"></span>**Typical use**

One often has data that divide into different groups—person data where the persons are male or female or in different age categories (or both), country data where the countries can be categorized into different regions of the world, or, as below, automobile data where the cars are foreign or domestic. If you type

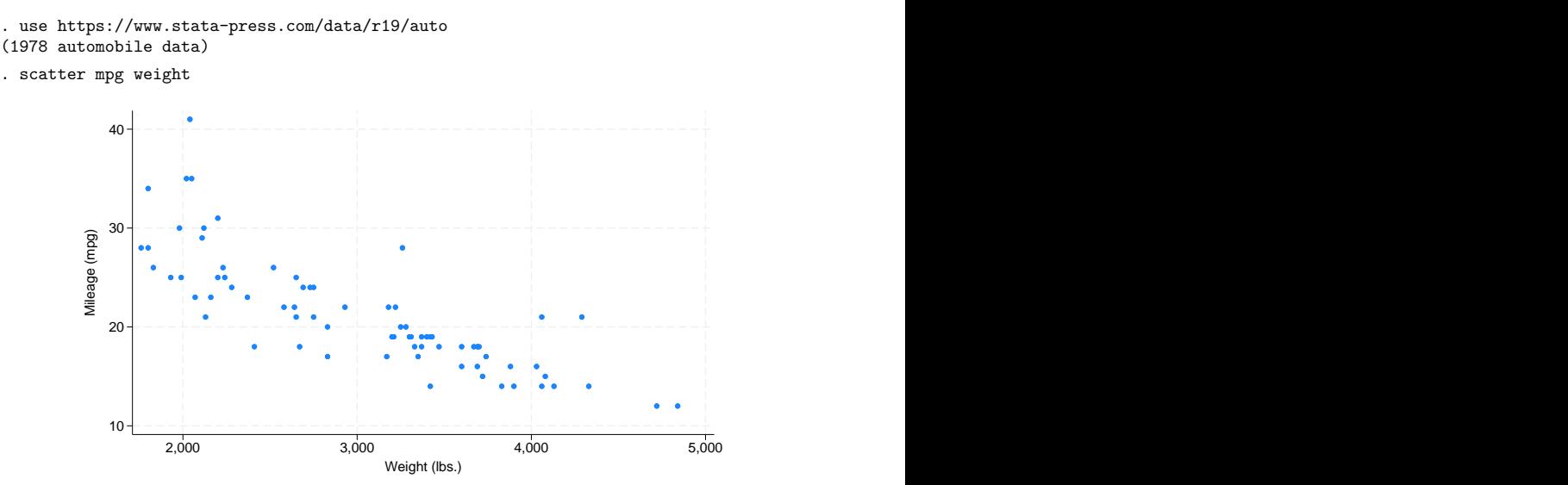

you obtain a scatterplot of mpg versus weight. If you add by(foreign) as an option, you obtain two graphs, one for each value of foreign:

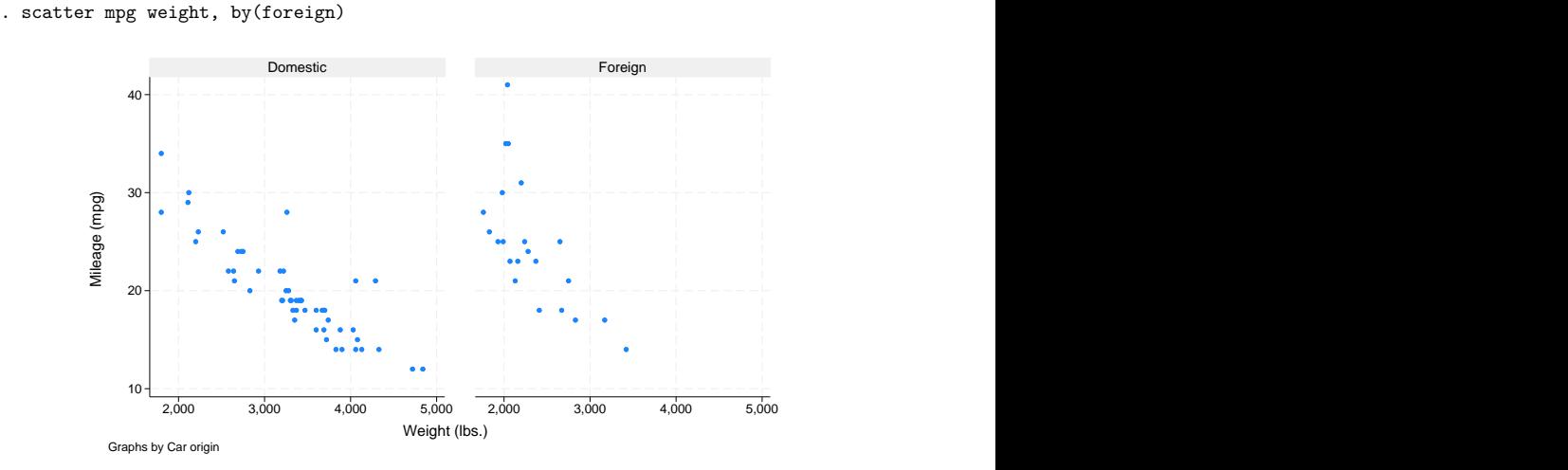

If you add total, another graph will be added representing the overall total:

. scatter mpg weight, by(foreign, total)

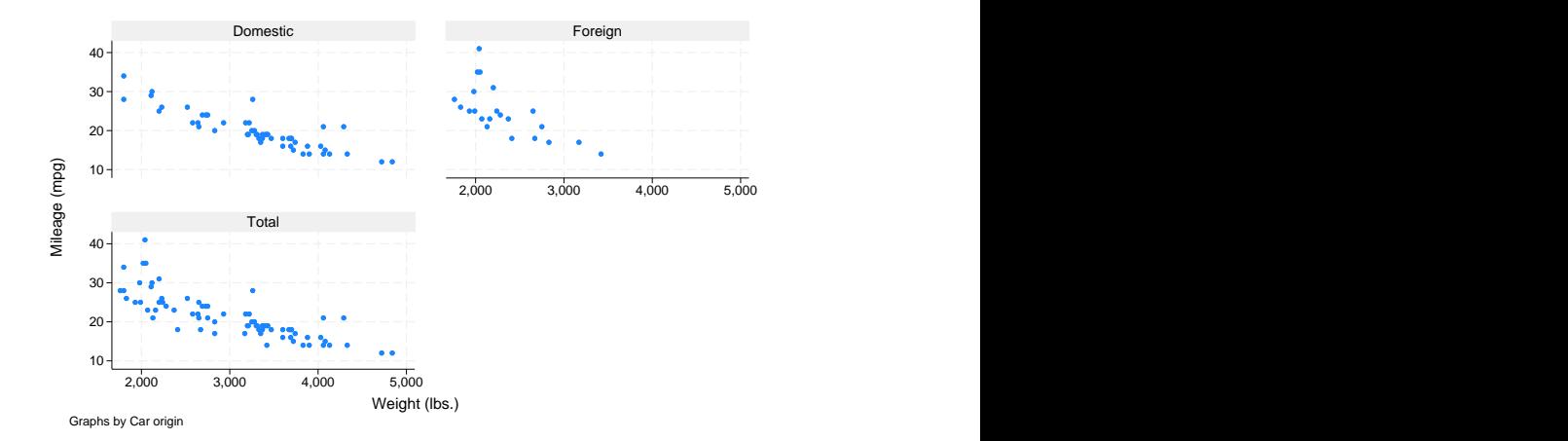

Here there were three graphs to be presented and by() chose to display them in a  $2 \times 2$  array, leaving the last position empty.

## <span id="page-6-0"></span>**Placement of graphs**

By default, by() places the graphs in a rectangular  $R \times C$  array and leaves empty the positions at the end:

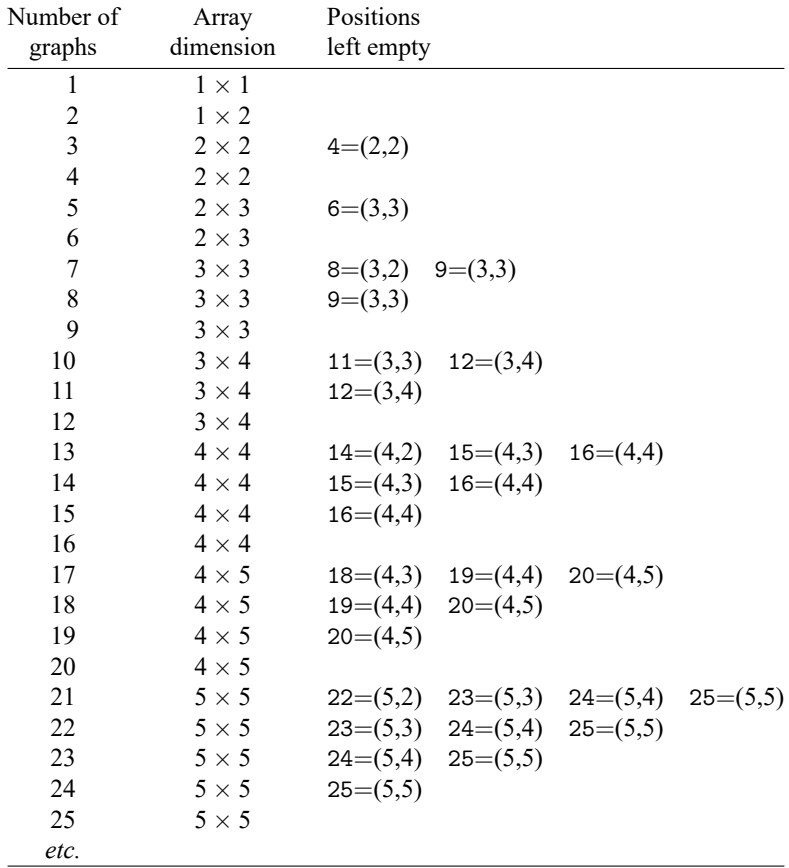

Options rows(), cols(), and holes() allow you to control this behavior.

You may specify either rows () or cols (), but not both. In the previous section, we drew

. scatter mpg weight, by(foreign, total)

and had three graphs displayed in a  $2 \times 2$  array with a hole at 4. We could draw the graph in a  $1 \times 3$  array by specifying either rows(1) or cols(3),

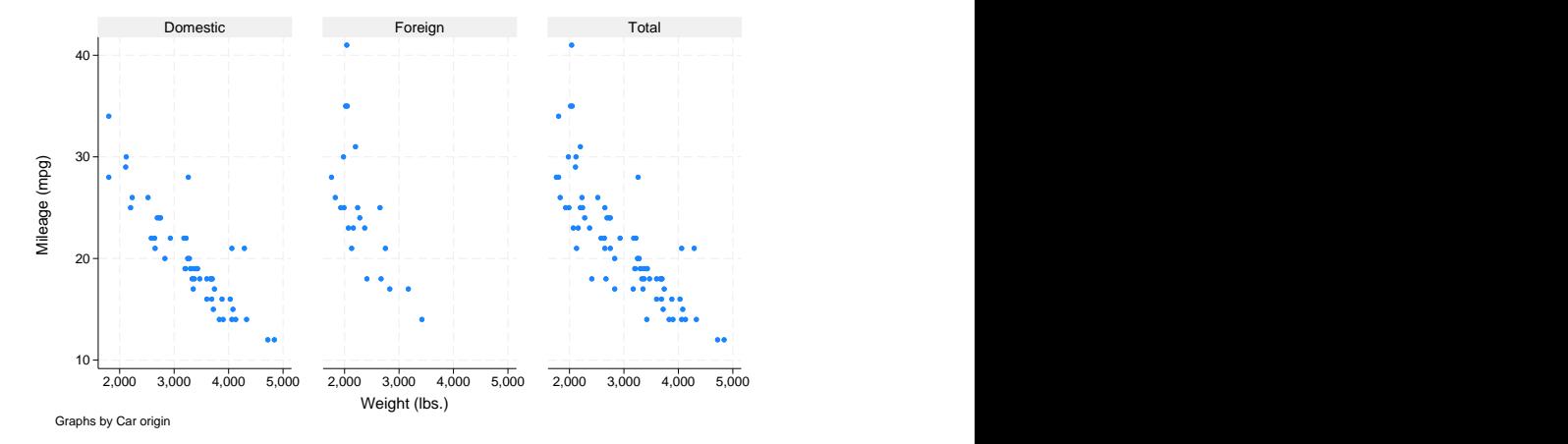

. scatter mpg weight, by(foreign, total rows(1))

or we could stay with the  $2 \times 2$  array and move the hole to 3,

. scatter mpg weight, by(foreign, total holes(3))

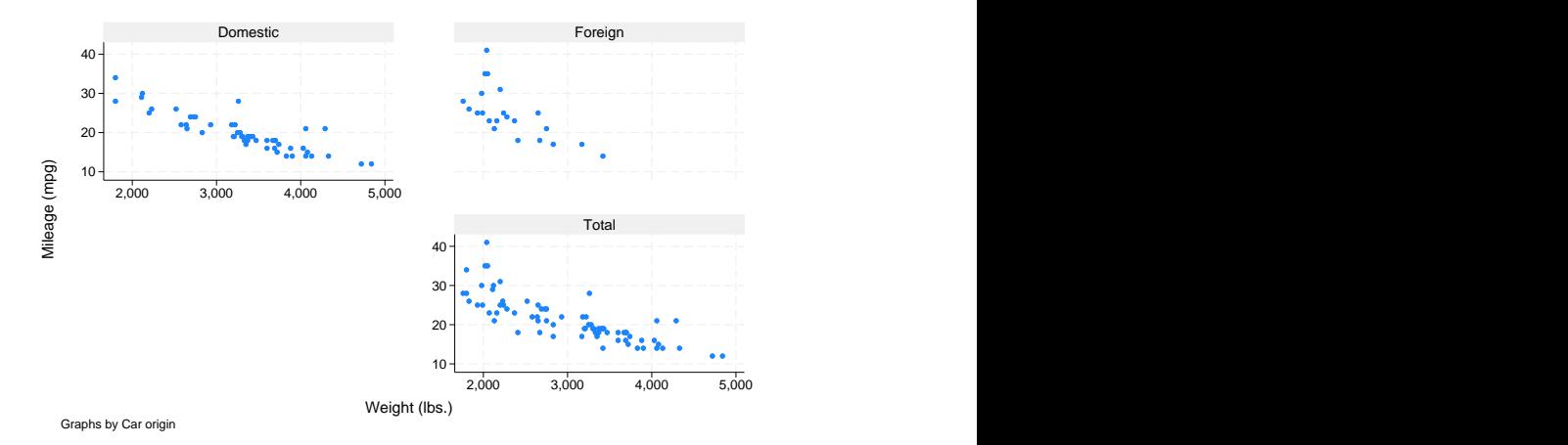

### <span id="page-7-0"></span>**Treatment of titles**

Were you to type

. scatter *yvar xvar*, title("My title") by(catvar)

"My title" will be repeated above each graph. by() repeats the entire graph command and then arrays the results.

To specify titles for the entire graph, specify the *title options*—see [G-3] *title [options](https://www.stata.com/manuals/g-3title_options.pdf#g-3title_options)*—inside the by() option:

```
. scatter yvar xvar, by(catvar, title("My title"))
```
### **by( ) uses subtitle( ) with graph**

by() labels each graph by using the subtitle() *title option*. For instance, in

. scatter mpg weight, by(foreign, total)

by() labeled the graphs "Domestic", "Foreign", and "Total". The subtitle "Total" is what by() uses when the total option is specified. The other two subtitles by() obtained from the by-variable foreign.

by() may be used with numeric or string variables. Here foreign is numeric but happens to have a value label associated with it. by() obtained the subtitles "Domestic" and "Foreign" from the value label. If foreign had no value label, the first two graphs would have been subtitled "0" and "1", the numeric values of variable foreign. If foreign had been a string variable, the subtitles would have been the string contents of foreign.

If you wish to suppress the subtitle, type

. scatter mpg weight, subtitle("") by(foreign, total)

If you wish to add "*Extra info*" to the subtitle, type

. scatter mpg weight, subtitle("*Extra info*", suffix) by(foreign, total)

Be aware, however, that "*Extra info*" will appear above each graph.

#### **Placement of the subtitle( )**

You can use subtitle()'s suboptions to control the placement of the identifying label. For instance,

```
. scatter mpg weight,
       subtitle(, ring(0) pos(1) nobexpand) by(foreign, total)
```
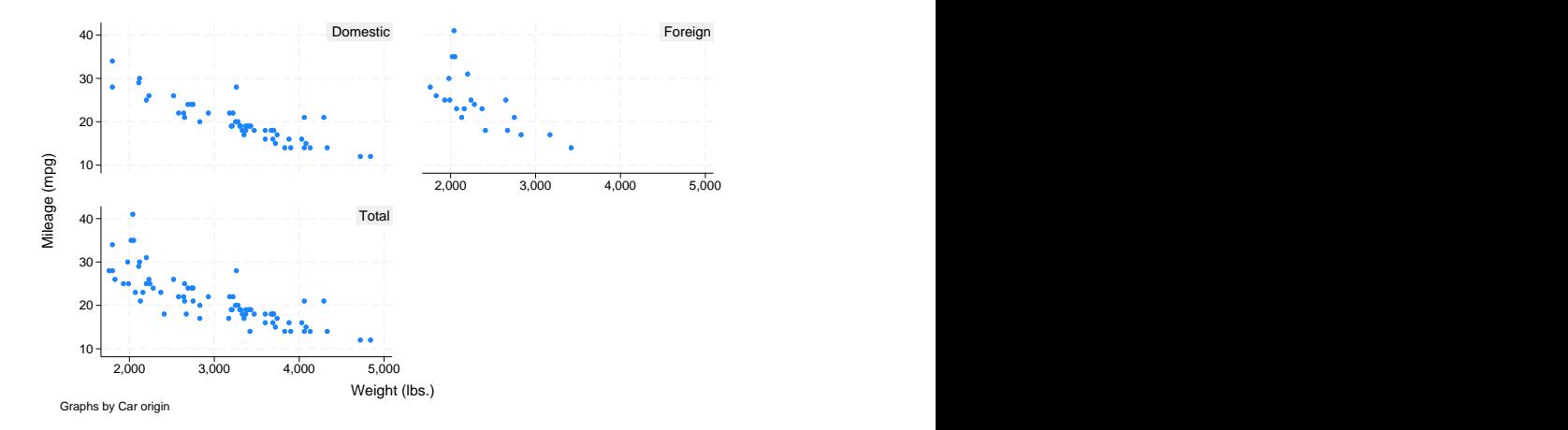

The result will be to move the identifying label inside the individual graphs, displaying it in the northeast corner of each. Type

```
. scatter mpg weight,
        subtitle(, ring(0) pos(11) nobexpand) by(foreign, total)
```
and the identifying label will be moved to the northwest corner.

ring(0) moves the subtitle inside the graph's plot region and position() defines the location, indicated as clock positions. nobexpand is rather strange, but just remember to specify it. By default, by() sets subtitles to expand to the size of the box that contains them, which is unusual but makes the default-style subtitles look good with shading.

See [G-3] *title [options](https://www.stata.com/manuals/g-3title_options.pdf#g-3title_options)*.

#### **by( ) uses the overall note( )**

By default, by () adds an overall note saying "Graphs by ...". When you type

. scatter *yvar xvar*, by(catvar)

results are the same as if you typed

. scatter *yvar xvar*, by(catvar, note("Graphs by ..."))

If you want to suppress the note, type

. scatter *yvar xvar*, by(catvar, note(""))

If you want to change the overall note to read "My note", type

. scatter *yvar xvar*, by(catvar, note("My note"))

If you want to add your note after the default note, type

. scatter *yvar xvar*, by(catvar, note("My note", suffix))

#### **Use of legends with by( )**

If you wish to modify or suppress the default legend, you must do that differently when by() is specified. For instance, legend(off)—see [G-3] *legend [options](https://www.stata.com/manuals/g-3legend_options.pdf#g-3legend_options)*—will suppress the legend, yet typing

. line y1 y2 x, by(group) legend(off)

will not have the intended effect. The legend (off) will seemingly be ignored. You must instead type

. line y1 y2 x, by(group, legend(off))

We moved legend (off) inside the by ().

Remember that by() repeats the graph command. If you think carefully, you will realize that the legend never was displayed at the bottom of the individual plots. It is instructive to type

. line y1 y2 x, legend(on) by(group)

This graph will have many legends: one beside each of the plots in addition to the overall legend at the right of the graph! by() works exactly as advertised: it repeats the entire graph command for each value of group.

In any case, it is the overall legend() that we want to suppress, and that is why we must specify legend(off) inside the by() option; this is the same issue as the one discussed under [Treatment](https://www.stata.com/manuals/g-3by_option.pdf#g-3by_optionRemarksandexamplesTreatmentoftitles) of [titles](https://www.stata.com/manuals/g-3by_option.pdf#g-3by_optionRemarksandexamplesTreatmentoftitles) above.

<span id="page-9-0"></span>The issue becomes a little more complicated when, rather than suppressing the legend, we wish to modify the legend's contents or position. Then the legend() option to modify the contents is specified outside the by() and the legend() option to modify the location is specified inside. See Use of [legends](https://www.stata.com/manuals/g-3legend_options.pdf#g-3legend_optionsRemarksandexamplesUseoflegendswithby()) [with](https://www.stata.com/manuals/g-3legend_options.pdf#g-3legend_optionsRemarksandexamplesUseoflegendswithby()) by() in [G-3] *legend\_[options](https://www.stata.com/manuals/g-3legend_options.pdf#g-3legend_options)*.

## **By-styles**

Option style(*bystyle*) specifies the overall look of by-graphs; see [G-4] *[bystyle](https://www.stata.com/manuals/g-4bystyle.pdf#g-4bystyle)* for a list of *bystyle* choices. One *bystyle* worth noting is compact. Specifying style(compact) causes the graph to be displayed in a more compact format. Compare

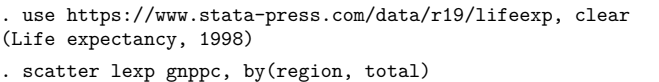

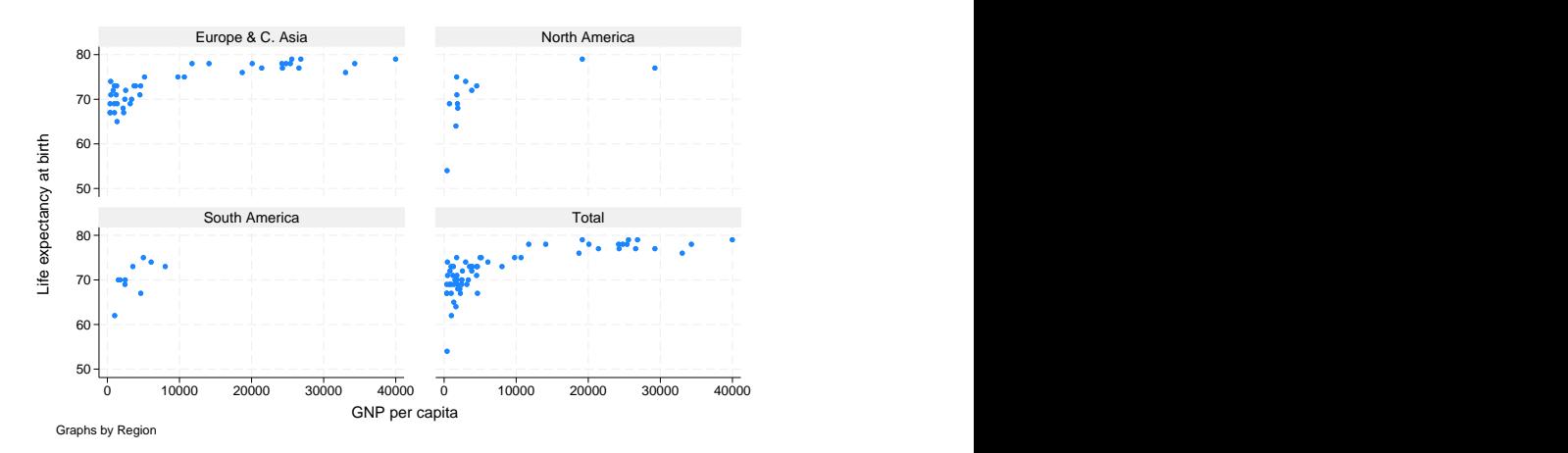

with

. scatter lexp gnppc, by(region, total style(compact))

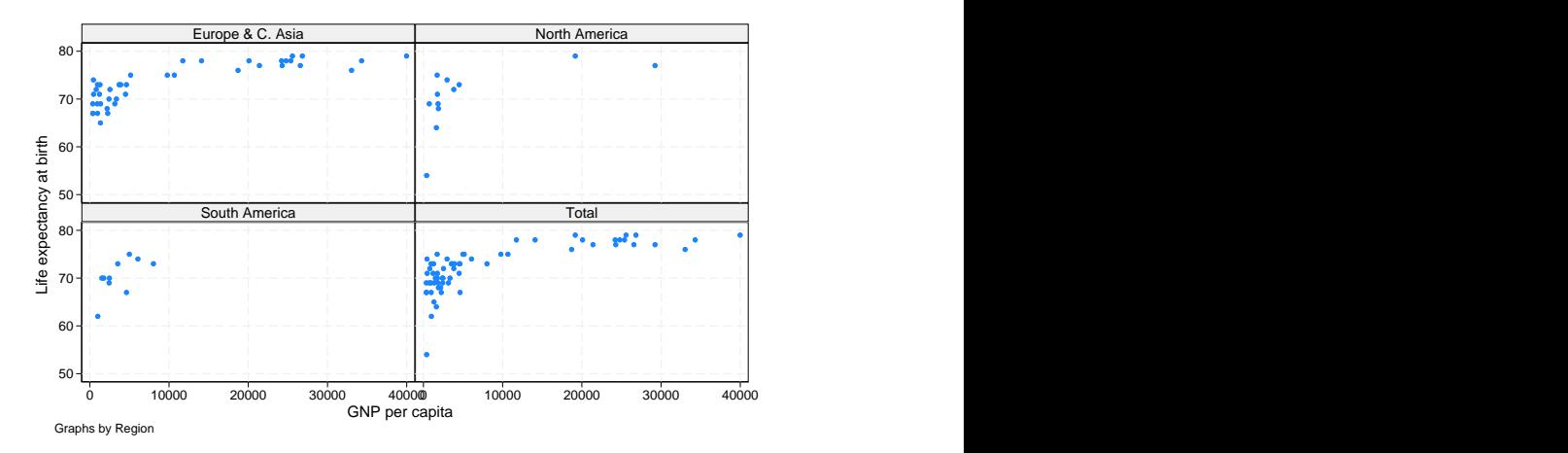

style(compact) pushes the graphs together horizontally and vertically, leaving more room for the individual graphs. The disadvantage is that, pushed together, the values on the axes labels sometimes run into each other, as occurred above with the 40,000 of the S.A. graph running into the 0 of the Total graph. That problem could be solved by dividing gnppc by 1,000 or by specifying xlabel(, angle(45)) to display the  $x$ -axis labels at a 45-degree angle.

<span id="page-10-0"></span>Rather than typing out style(compact), you may specify compact, and you may further abbreviate that as com.

## **Labeling the edges**

```
Consider the graph
. sysuse auto
(1978 automobile data)
. scatter mpg weight, by(foreign, total) 10
   20
   30
   40
   10
   20 + -30
   40
            2,000 3,000 4,000 5,000
   2,000 3,000 4,000 5,000 Domestic Foreign Total Mileage (mpg)
          Weight (lbs.)
   Graphs by Car origin
```
The  $x$  axis is labeled in the graph in the  $(1,2)$  position. When the last graph of a column does not appear in the last row, its  $x$  axis is referred to as an edge. In  $style$  (default), the default is to label the edges, but you could type

. scatter mpg weight, by(foreign, total noedgelabel)

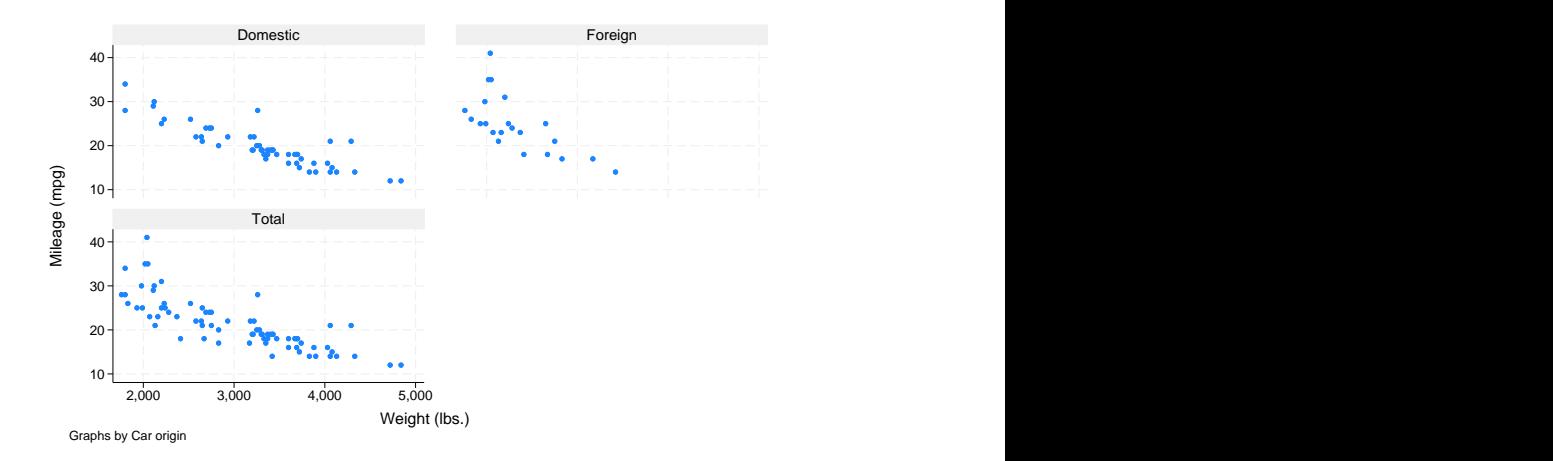

to suppress that. This results in the rows of graphs being closer to each other; we now see that the title "Total" is closer to the  $x$  axis for the "Domestic" graph.

Were you to type

. scatter mpg weight, by(foreign, total style(compact))

<span id="page-11-0"></span>you would discover that the  $x$  axis of the (1,2) graph is not labeled. With style(compact), the default is noedgelabel, but you could specify edgelabel to override that.

#### **Specifying separate scales for the separate plots**

If you type

. scatter *yvar xvar*, by(*catvar*, yrescale)

each graph will be given a separately scaled  $y$  axis; if you type

. scatter *yvar xvar*, by(*catvar*, xrescale)

each graph will be given a separately scaled  $x$  axis; and if you type

. scatter *yvar xvar*, by(*catvar*, yrescale xrescale)

<span id="page-12-2"></span>both scales will be separately set.

#### **History**

The two-way scatterplots produced by the by() option are similar to what are known as *casement displays* (see [Chambers et al.](#page-12-3) [\[1983,](#page-12-3) 141–145]). A traditional casement display, however, aligns all the graphs either vertically or horizontally.

## <span id="page-12-0"></span>**References**

Buis, M. L., and M. Weiss. 2009. [Stata tip 81: A table of graphs.](https://www.stata-journal.com/article.html?article=gr0042) Stata Journal 9: 643–647.

<span id="page-12-3"></span>Chambers, J. M., W. S. Cleveland, B. Kleiner, and P. A. Tukey. 1983. Graphical Methods for Data Analysis. Belmont, CA: **Wadsworth** 

Cox, N. J. 2010. [Speaking Stata: Graphing subsets.](https://www.stata-journal.com/article.html?article=gr0046) Stata Journal 10: 670–681.

<span id="page-12-1"></span>——. 2021. [Stata tip 144: Adding variable text to graphs that use a by\(\) option.](https://doi.org/10.1177/1536867X211063413) Stata Journal 21: 1074–1080.

## **Also see**

[G-3] *region [options](https://www.stata.com/manuals/g-3region_options.pdf#g-3region_options)* — Options for shading and outlining regions and controlling graph size

[G-3] *title [options](https://www.stata.com/manuals/g-3title_options.pdf#g-3title_options)* — Options for specifying titles

Stata, Stata Press, and Mata are registered trademarks of StataCorp LLC. Stata and Stata Press are registered trademarks with the World Intellectual Property Organization of the United Nations. StataNow and NetCourseNow are trademarks of StataCorp LLC. Other brand and product names are registered trademarks or trademarks of their respective companies. Copyright © 1985–2025 StataCorp LLC, College Station, TX, USA. All rights reserved.

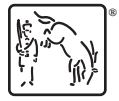

For suggested citations, see the FAQ on [citing Stata documentation.](https://www.stata.com/support/faqs/resources/citing-software-documentation-faqs/)